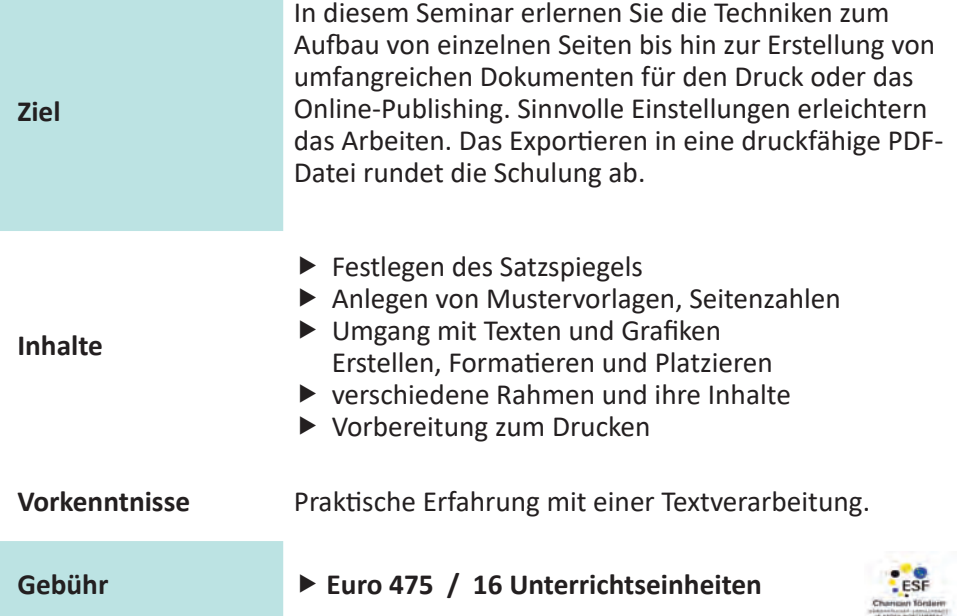

## **Termine**

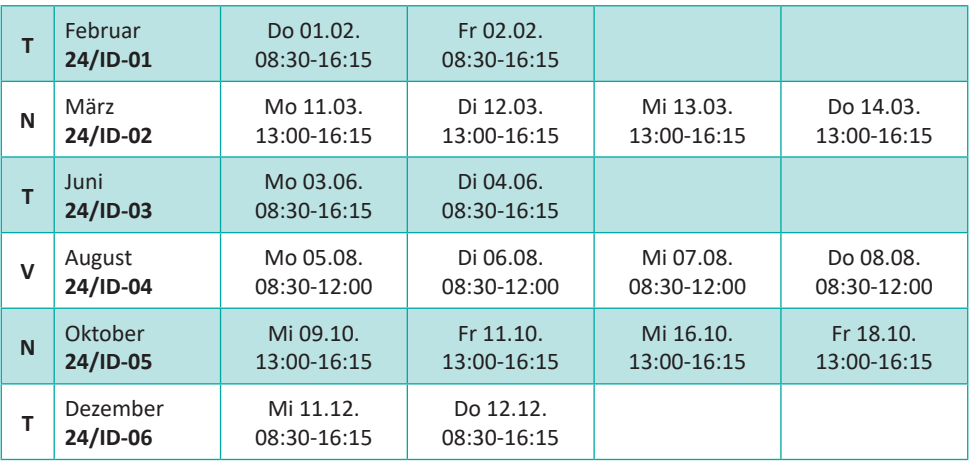